## **LAPORAN SKRIPSI**

## **SISTEM PENGECEKAN PLAGIARISM CHECKER SKRIPSI UNSADA DENGAN METODE WINNOWING**

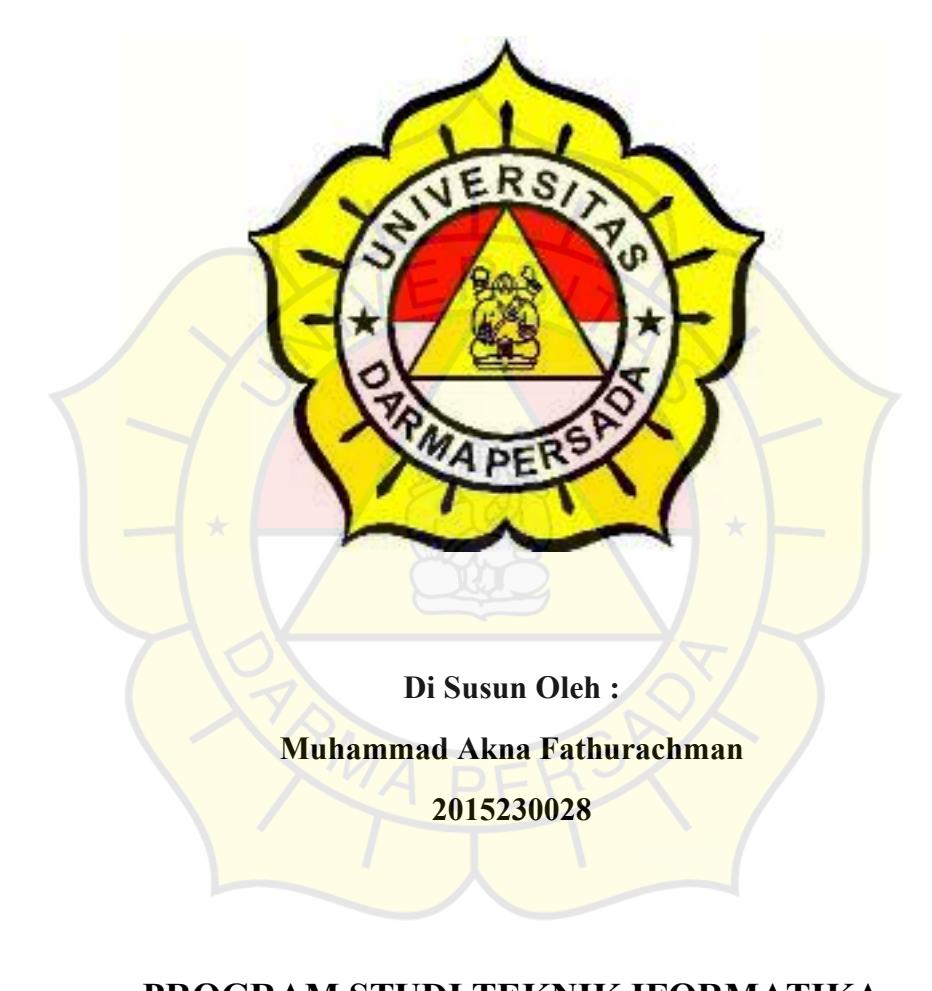

# **PROGRAM STUDI TEKNIK IFORMATIKA FAKULTAS TEKNIK UNIVERSITAS DARMA PERSADA JAKARTA TIMUR**

**2019** 

#### **KATA PENGANTAR**

 Puji syukur penulis panjatkan ke hadirat Allah SWT, atas segala limpahan rahmat, hidayah dan karunia-Nya penulis dapat menyelesaikan penulisan Tugas Akhir dengan judul "SISTEM PENGECEKAN PLAGIARISM CHECKER SKRIPSI UNSADA DENGAN METODE WINNOWING". Penulisan laporan tugas akhir ini bertujuan untuk memenuhi salah satu persyaratan akademik bagi mahasiswa program Strata 1 (S1) Fakultas Teknik, Universitas Darma Persada.

 Laporan tugas akhir ini berisi pembahasan mengenai Plagiarism Checker. Dalam kesempatan ini penulis ingin menyampaikan rasa hormat dan terima kasih kepada semua pihak yang telah memberikan bimbingan dan bantuan yang sangat berharga dalam menyelesaikan Laporan Tugas Akhir ini.

Penulis mengucapkan terima kasih yang sebesar-besarnya kepada :

- 1. **Ir. Agus Sun Sugiarto, M.T.**, selaku Dekan Fakultas Teknik Universitas Darma Persada.
- 2. **Adam Arif Budiman, M.Kom.**, selaku Ketua Jurusan Teknik Informatika Universitas Darma Persada.
- 3. **Wibby Aldryani Astuti Praditasari S.ST., M.T., M.Eng.** selaku dosen pembimbing yang telah meluangkan waktu dan pikiran untuk memberikan bimbingan terhadap penyusunan Laporan Tugas Akhir ini.
- 4. Seluruh dosen jurusan Teknik Informatika yang telah memberi informasi dan bantuan dalam menyelesaikan Laporan Tugas Akhir ini.
- 5. Khususnya penulis ingin mengucapkan terima kasih yang sebesarbesarnya kepada keluarga saya dan khususnya kepada kedua orang tua

saya sehingga dapat terselesaikannya penyusunan Laporan Tugas Akhir ini.

6. Rekan – rekan seperjuangan di Universitas Darma Persada yang telah memberikan dukungannya sehingga memungkinkan penulis dapat menyelesaikan penyusunan Laporan Tugas Akhir ini.

Karena terbatasnya pengetahuan, kemampuan dan pengalaman yang dimiliki, penulis menyadari bahwa di dalam penulisan laporan tugas akhir ini masih banyak terdapat kekurangan atau mungkin kesalahan. Untuk itu diharapkan adanya saran maupun kritik dari berbagai pihak yang sifatnya dapat membangun dan dapat menyempurnakan penulisan ini.

Akhir kata semoga penulisan laporan tugas akhir ini dapat memberikan manfaat baik bagi diri penulis sendiri maupun para pembacanya.

Jakarta, Juli 2019

 **Penulis** 

### **ABSTRAK**

Plagiatisme adalah kegiatan mengakui hasil karya orang lain sebagai karya milik sendiri. Praktek plagiatisme banyak dilakukan tidak hanya oleh orang – orang besar tapi juga ada mahasiswa yang melakukan kegiatan plagiatisme, baik untuk penulisan kecil seperti tugas harian maupun tugas besar seperti penulisan skripsi, dll. Maka dari itu dirancang sebuah sistem yang dapat mengetaui tingkat kesamaan atau *similarity* dari 2 atau lebih file. Hasil pengujian sistem ini dilakukan dengan menguji keakuratan algoritma winnowing yang dipakai untuk menentukan kesamaan dari 2 atau lebih file yang dapat di tarik kesimpulan bahwa algoritma winnowing dengan parameter n - gram  $= 30$ , window  $= 30$ , dan bilangan prima = 3 dapat mendeteksi lebih baik dari parameter yang lain.

Kata kunci : winnowing*,* postgresql, aplikasi web, membandingkan file

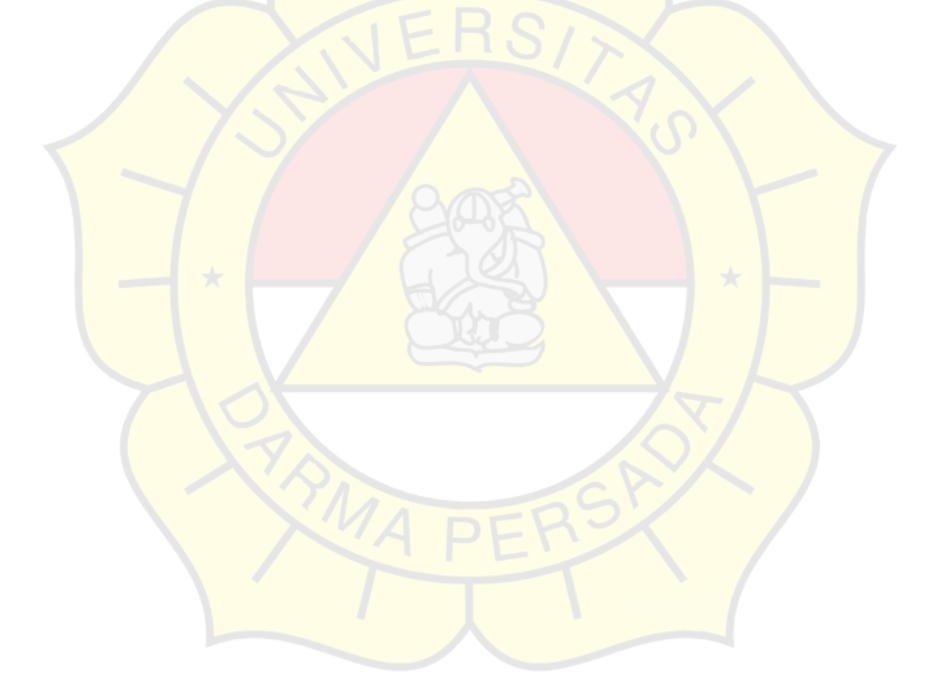

#### **DAFTAR ISI**

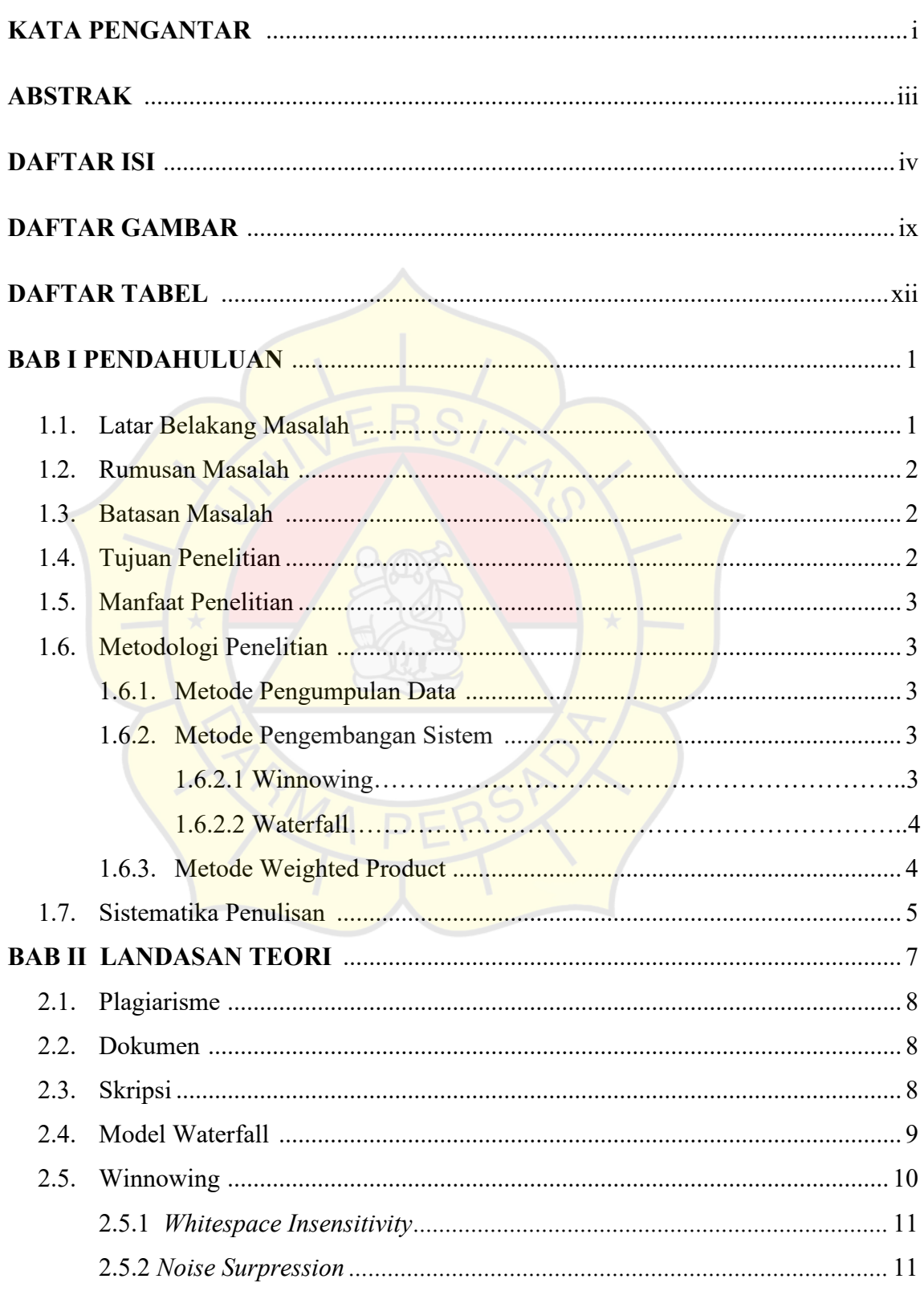

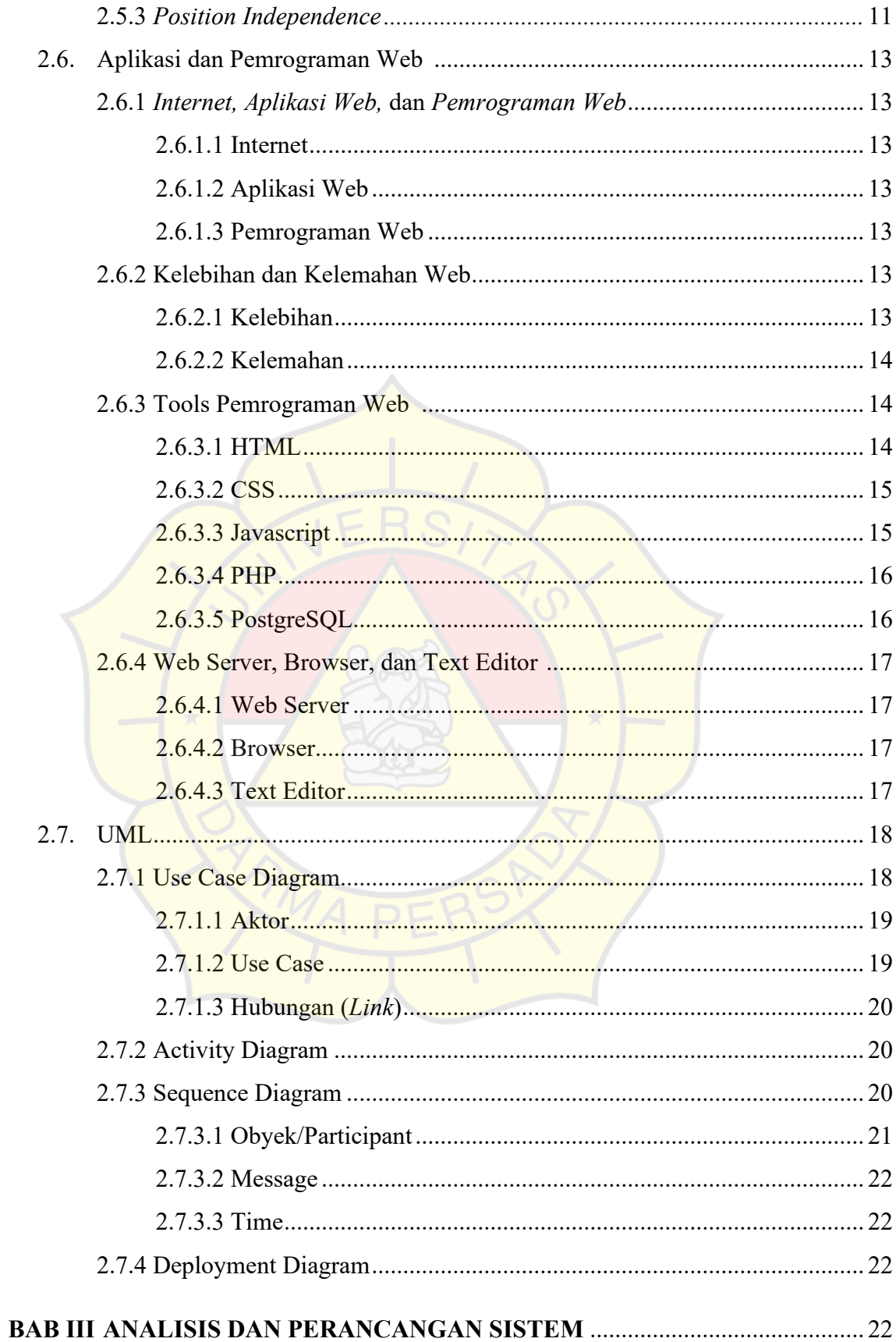

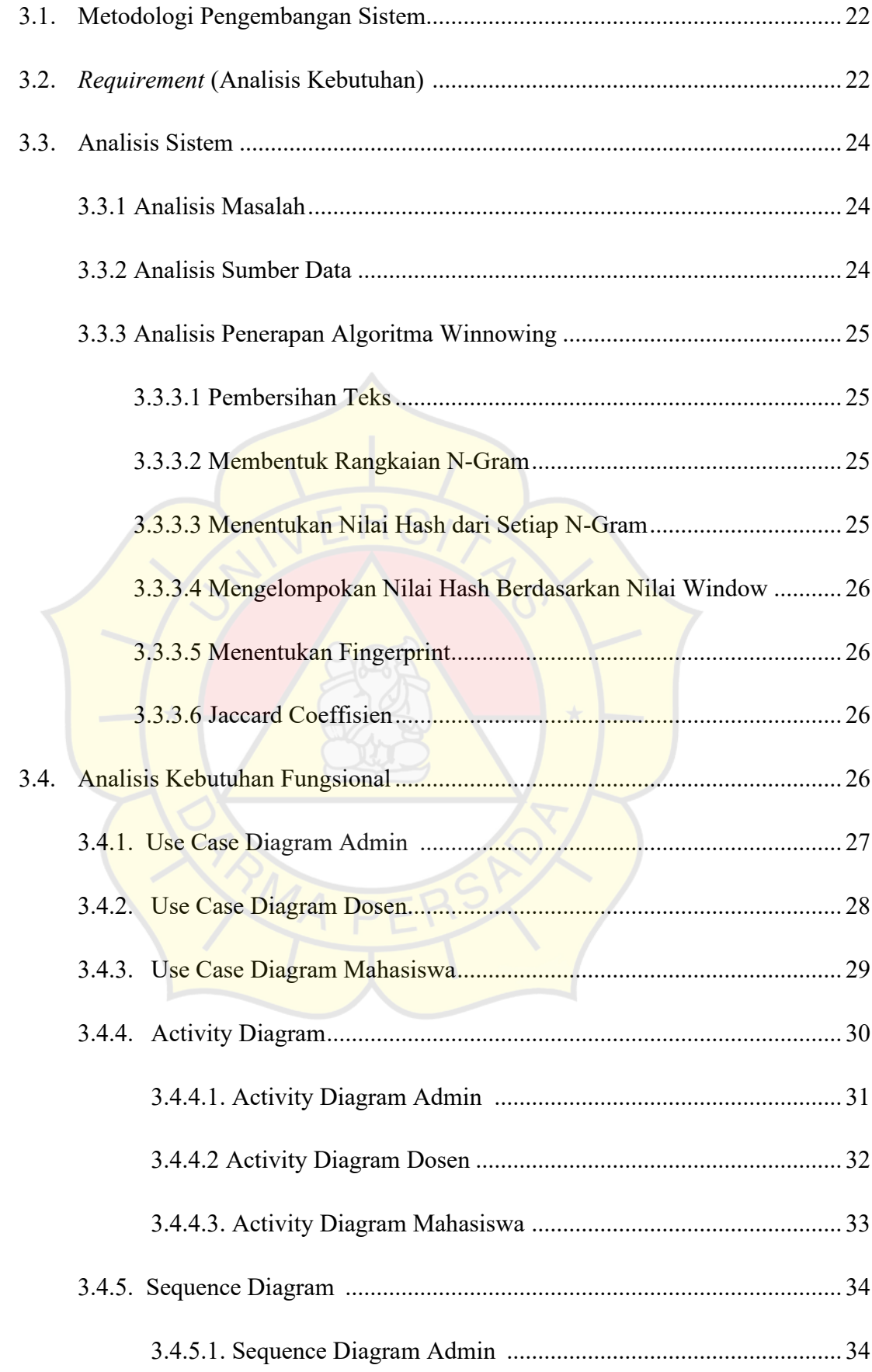

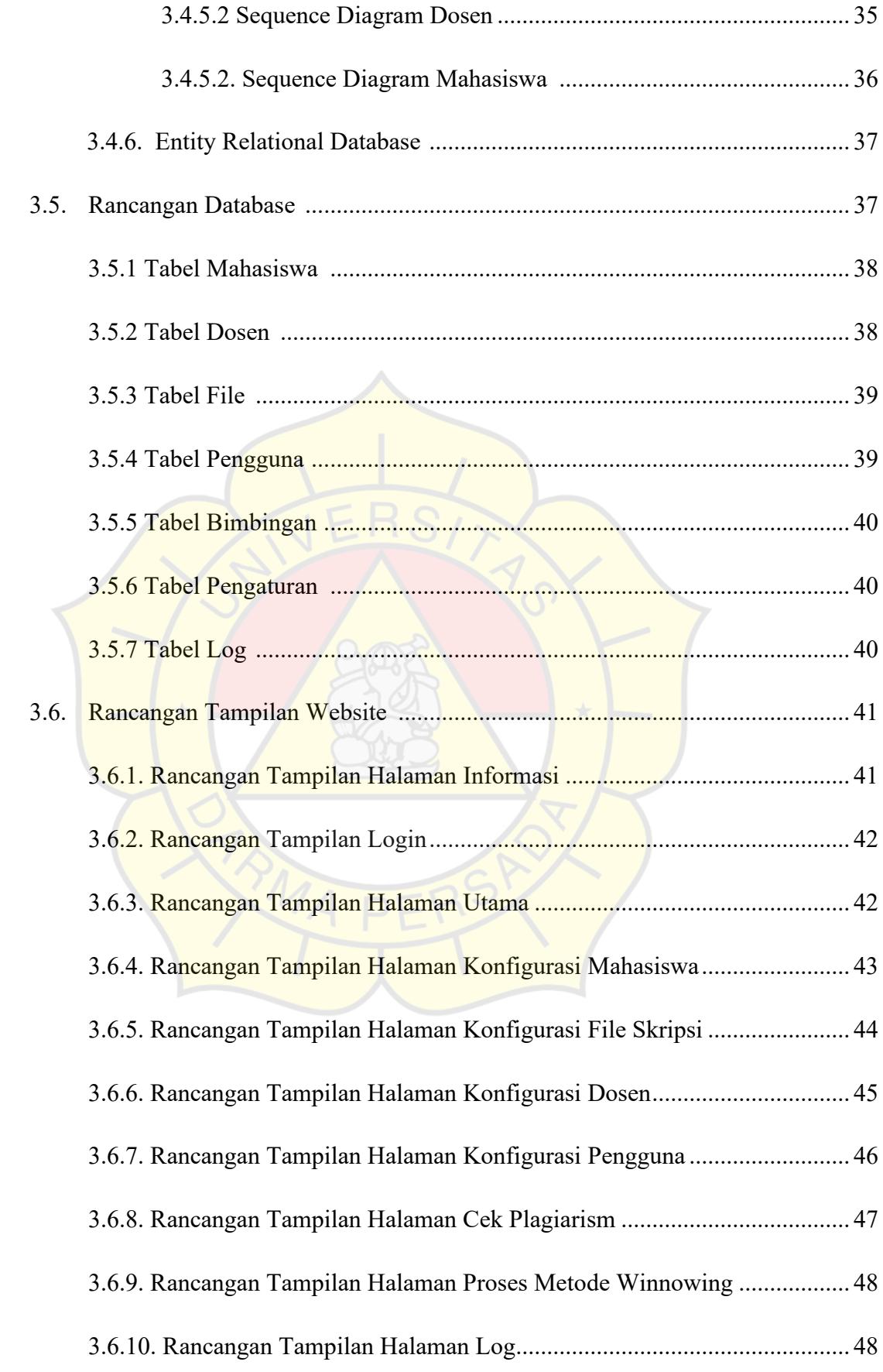

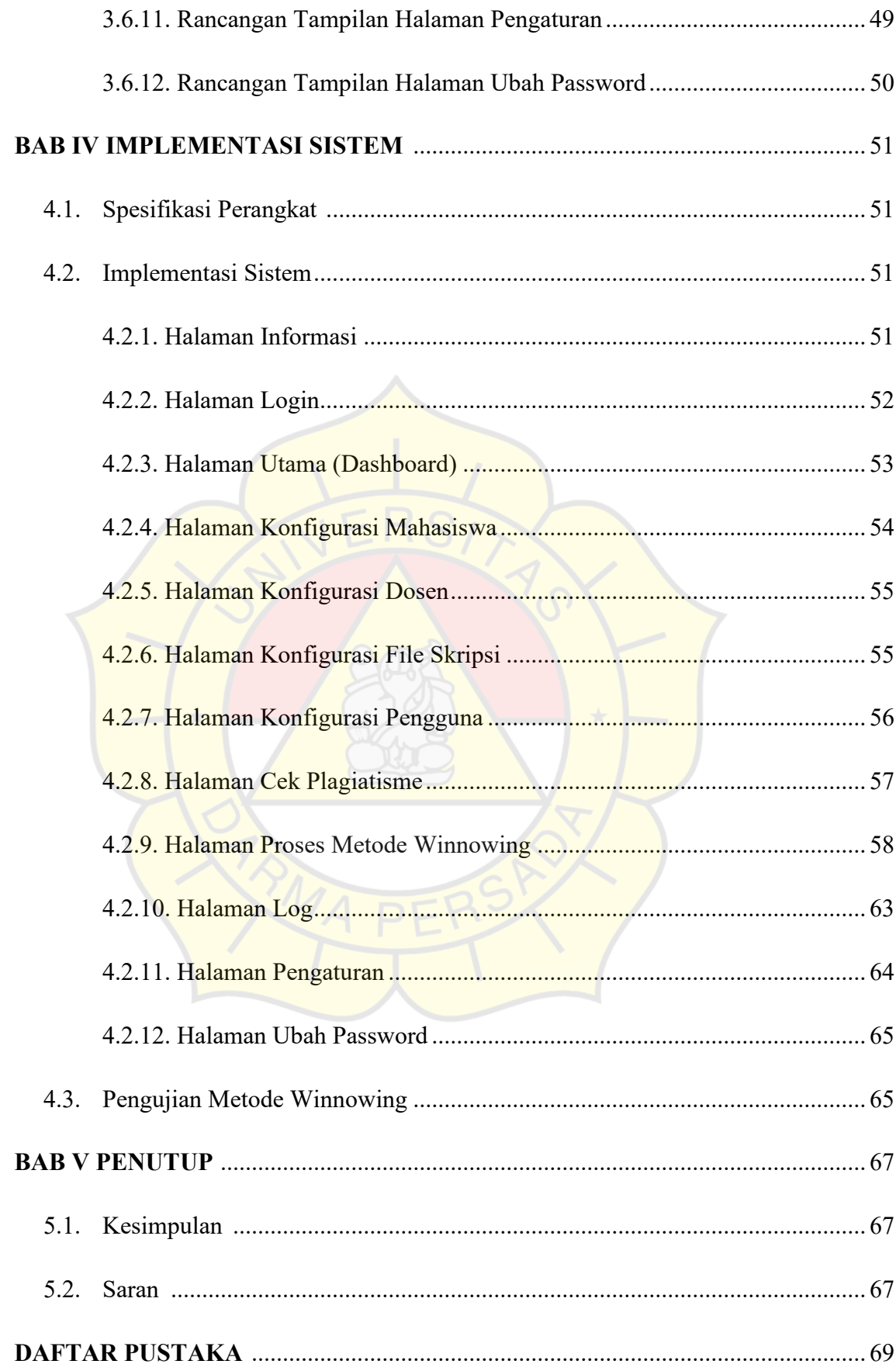

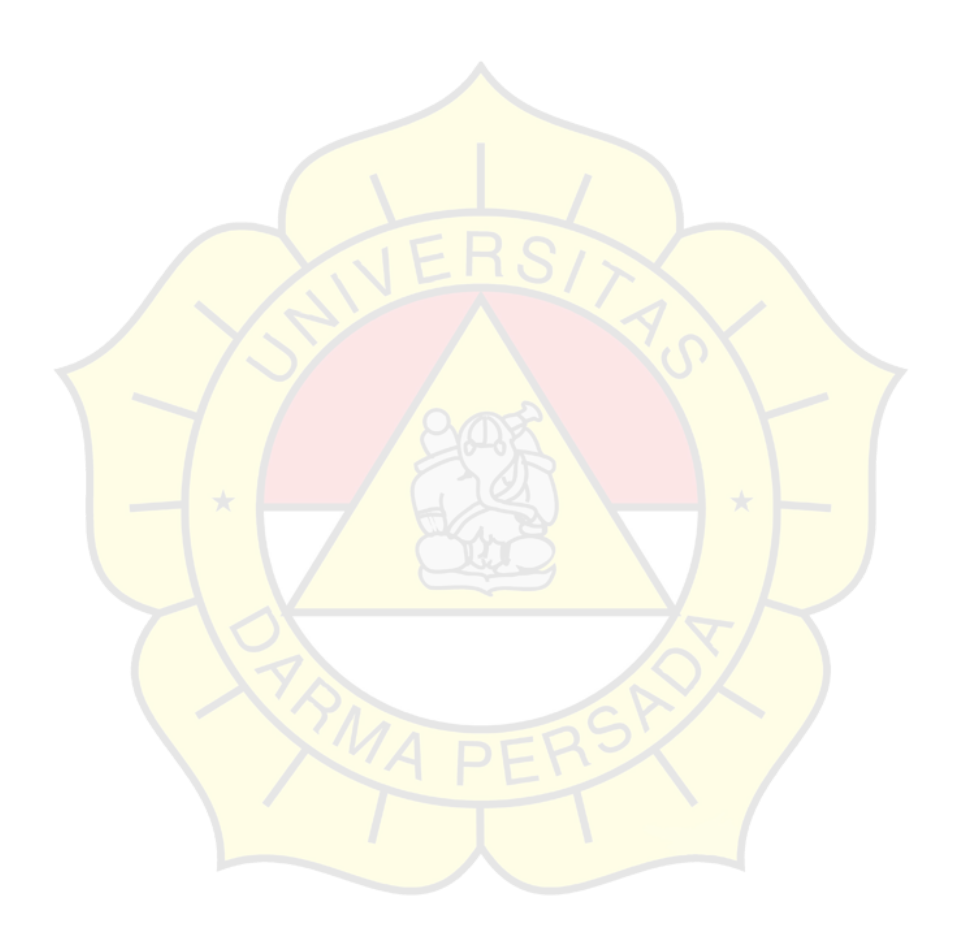

#### **DAFTAR TABEL**

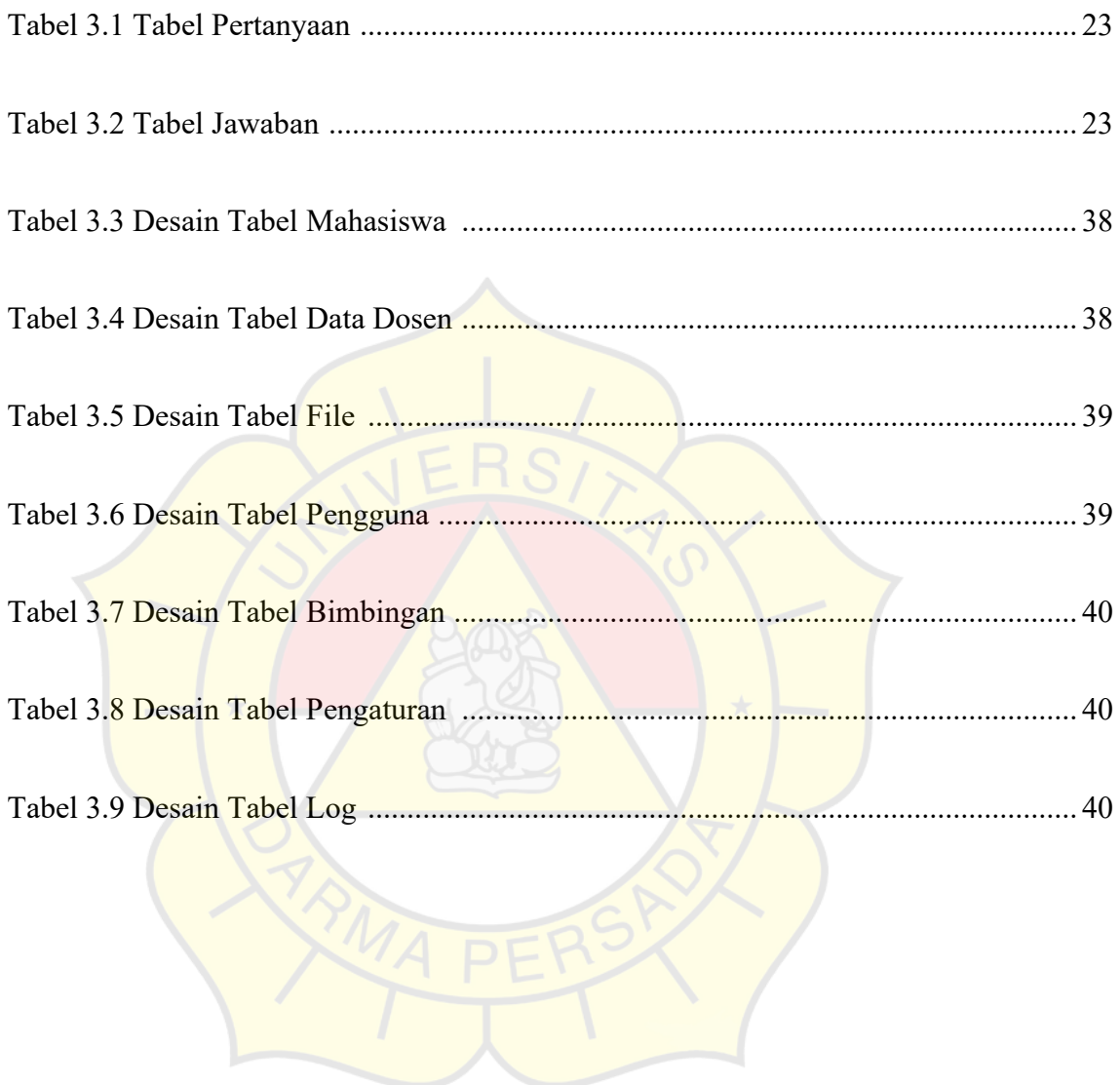

#### **DAFTAR GAMBAR**

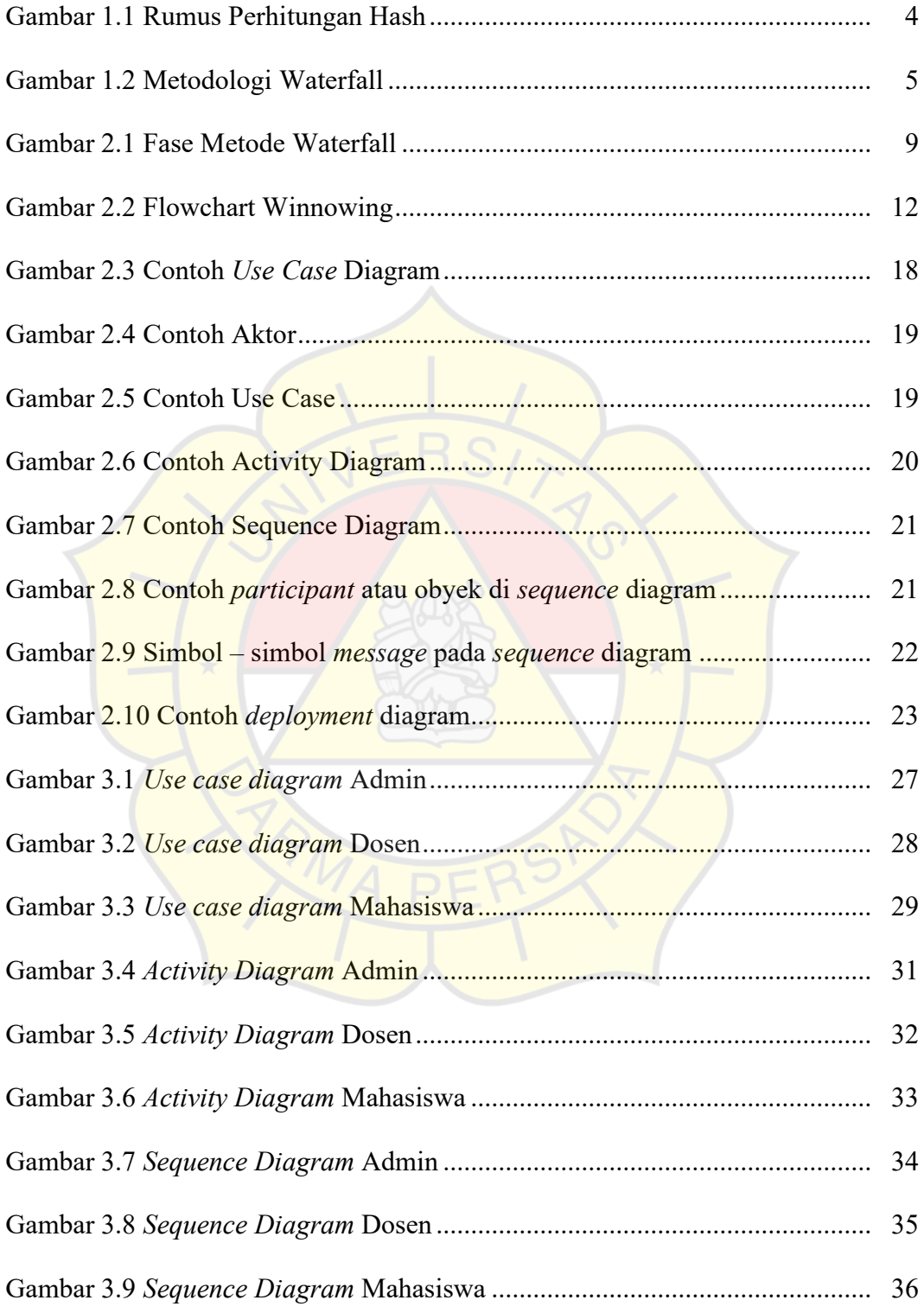

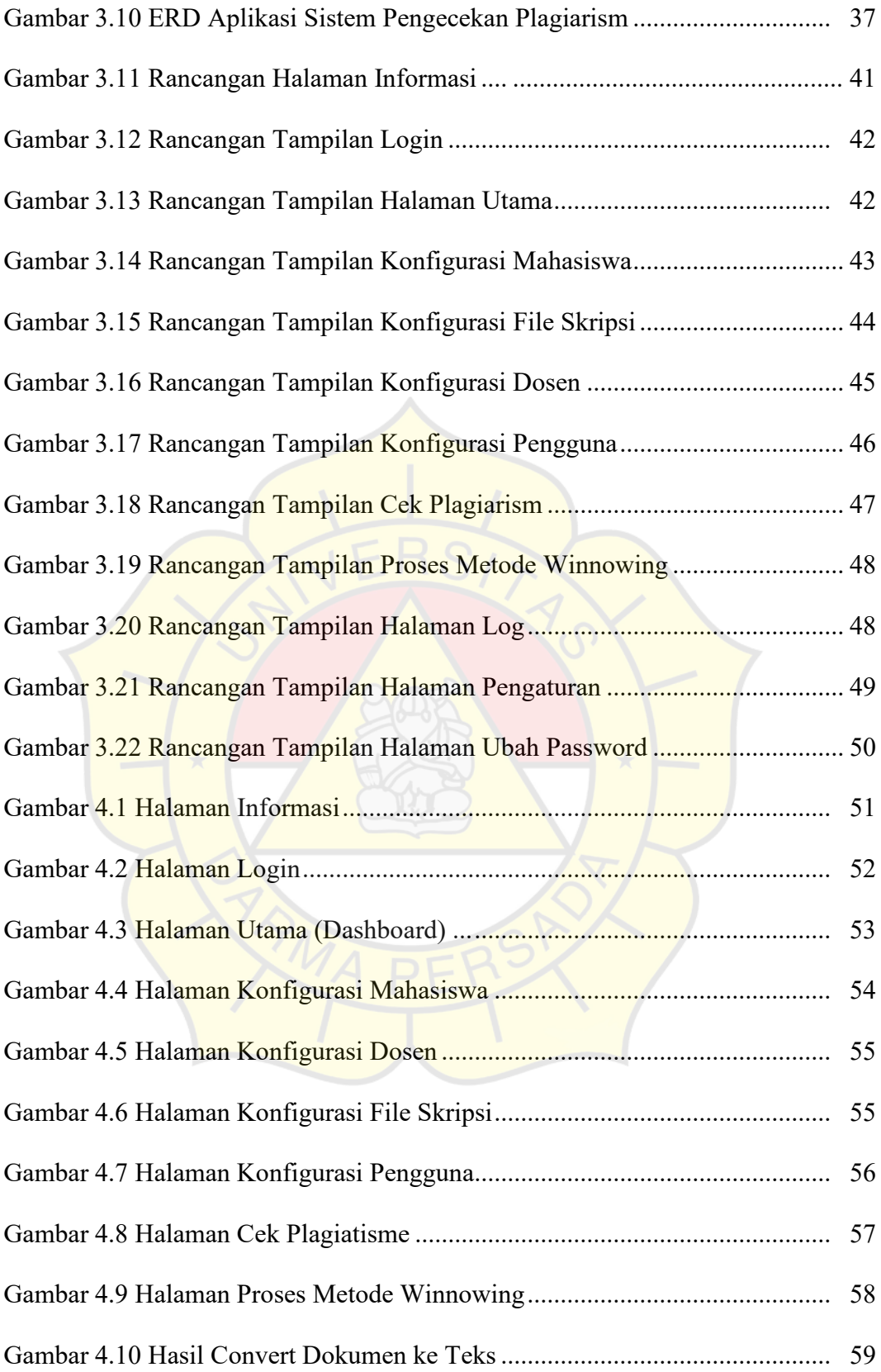

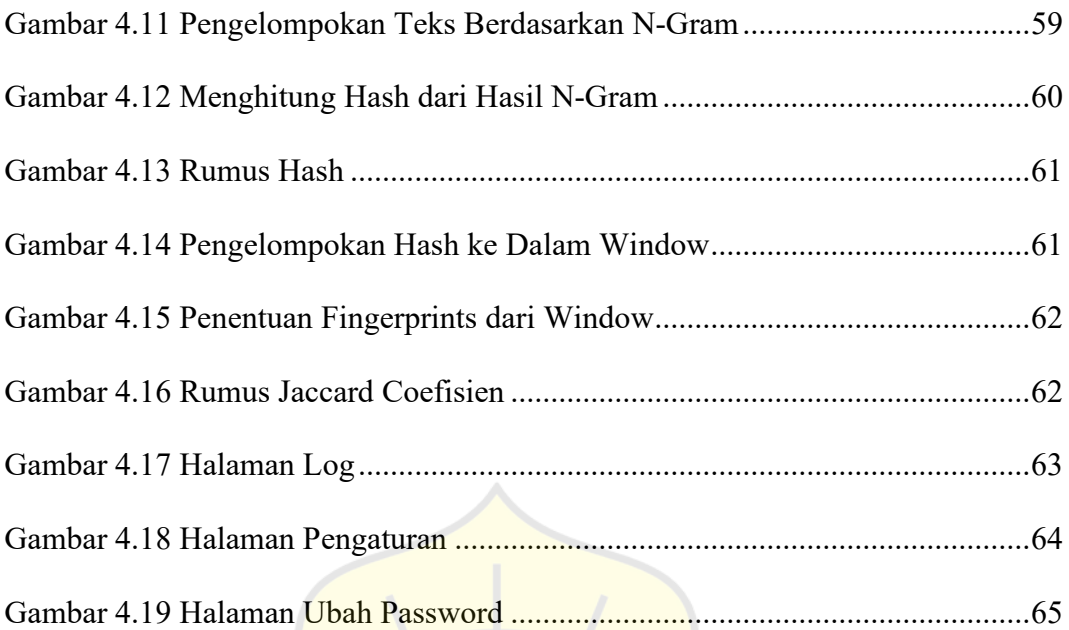

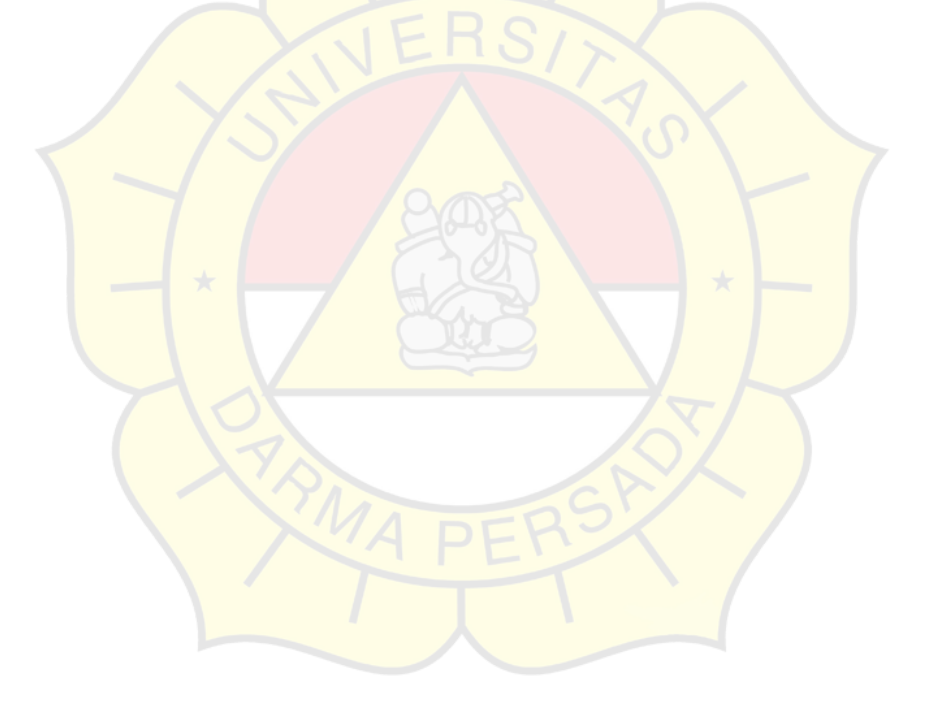